**AutoCAD Crack License Key Full For Windows (Final 2022)**

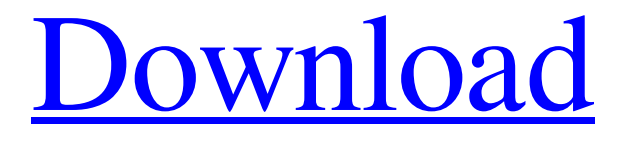

A graphical user interface (GUI) was a big part of AutoCAD's success. The first time many users saw it was in November 1982, when AutoCAD was released for the Atari 800. That GUI enabled users to select objects, move them, and create new objects in a way that was very intuitive for the user. However, that GUI used a proprietary data structure that has not been ported to any other platforms. Autodesk developed a new data structure, the Graphical Data Management System (GDMS), in order to make AutoCAD more accessible to users on a wide

range of platforms. AutoCAD 8 was the first release to use GDMS, and it was released in 1990. The main drawback to AutoCAD's GUI was that it was unable to display advanced color, curves, or gradients. Until AutoCAD 11, the only way to create custom color, curves, and gradients was through special commands. The first time users tried that was in AutoCAD 11 for the Mac. When AutoCAD first came out, some platforms didn't even support color, which is why the app was often called "black and white". Although the program could display many different kinds of color, it didn't yet support RGB, CMYK, or even several other

kind of color, such as indexed color or Pantone. In 1991, GDMS also became an XML data format. XML was a response to the difficulties of creating a universal database across the different platforms. Prior to GDMS, the only database in AutoCAD was called "Materials", which was limited to one kind of material only. It used files to store object information. AutoCAD uses a preprocessor to convert objects from one data type to another. This is a lot like a compiler. The data is sent to the preprocessor, and then the preprocessor processes it and creates a new format that the next level of the software can understand. The graphics

# engine of AutoCAD runs on several different platforms, including 32-bit and 64-bit versions of Windows. In 1998, AutoCAD 2000 brought many significant changes to the GUI. The most important of these changes was to create a new data structure called the Graphics Database (GD) object, which

allowed users to work with more complex data types. For example, curves, dimensions, linetypes, and hatch patterns could now be stored in GD objects. The graph editor also received a major upgrade

**AutoCAD Crack + Free Registration Code Download (Final 2022)**

UNICODE Support: AutoCAD Crack For Windows offers support for UNICODE characters and symbols. It has been possible since AutoCAD Cracked Version 2009 AutoCAD Torrent Download Map 3D is a mapping package developed by Autodesk. The package allows creation of floor plans, 3D maps and architectural models. AutoCAD Crack Free Download Map 3D v2.0 introduces the introduction of Civil 3D in addition to Floor plan and 3D model capabilities. AutoCAD Crack Keygen 2009 and later AutoCAD Crack For Windows 2009 introduced a new file format, \*.dwg, which allowed

developers to create their own file formats based on the native format. AutoCAD 2009 also introduced the ability to automatically save drawings in the native AutoCAD format. AutoCAD 2009 also introduced a new user interface with a timeline, which allowed the user to easily browse drawings with a selection of multiple objects. AutoCAD 2010 AutoCAD 2010 introduced 3D capabilities, allowing the user to create 3D models and create 3D drawings. The only native 3D format supported is the \*.dwg format. AutoCAD 2010 introduced a new database format, \*.dbf. AutoCAD 2010 introduced three new tools: the

# capability to save drawings as 3D models, the.OBJ export and project files. This new file format, OBJ, allowed 3D drawings to be placed on the web, and be used in other applications such as Google Sketchup. The use of this new file format also allowed for the application of multiple materials, textures, and the automatic generation of a 3D model with no 3D modeling experience required.

AutoCAD 2011 AutoCAD 2011 introduced a number of changes to the user interface, including its new ribbon design. This new interface allowed users to select a drawing object and have it appear at the center of the

drawing. AutoCAD 2011 also introduced improved functionality to the ribbon design. It was possible to move the drawing tools from the "modify" menu to the "Drawing" or "Review" menus. AutoCAD 2011 also introduced a number of new 3D capabilities, including the ability to work with Revit MEP and Revit Architecture. AutoCAD 2012 AutoCAD 2012 introduced a number of new features, including: Viewing multiple objects in the same drawing (up to 512) Nested views, where drawing objects can be "built" inside of other objects Object folders, which are a way of grouping a1d647c40b

Open Autocad and from the menu select User Preferences. The option for disable Autodesk Autocad will appear. Press OK, then you will see the window "Disable Autodesk Autocad". Press Disable button and close. You will also need to download the free software Kaspersky Anti-Virus, install and run it. To open Autocad Click on Start Button and open all programs from there. Now go to Autocad from the left side folder and double-click to open it. Now click on the "Preferences" icon from the top right corner of the Autocad program window. You will see the dialog

# window to disable Autocad Autocad Autocad and change the Autocad Autocad Autocad Autocad language After disabling the Autocad Autocad Autocad Autocad and changing the Autocad Autocad Autocad Autocad language press OK and then doubleclick to open it. To re-enable Autocad On the Start Menu type in Command Prompt and then click on OK. If the Autocad is in fact disabled, when you press Enter you will be able to open Autocad. To remove Autocad from the Start Menu type in Command Prompt and then click on OK. When you do this, Autocad will be removed from the Start Menu and from your computer.

# Note: You can also manually remove Autocad from the Start Menu by removing the Autocad shortcut from your Autocad Autocad Autocad Autocad Autocad startup folder. For Windows XP, you can see these folders by clicking on Start -> Control Panel -> System -> Advanced tab -> System Properties -> Startup tab. For Windows 7, you can see these folders by clicking on Start -> Control Panel -> System and Security -> System -> Advanced tab -> System Properties -> Startup tab. If Autocad is not in the startup folder you can also delete it from there. Uninstall autocad 2020 To Uninstall autocad 2020 Step 1: Close Autocad. Step 2:

#### Type the following in your command prompt: Code: slmgr.vbs /uninstall autocad If

**What's New in the AutoCAD?**

You can also use the Markup Assist tool to generate an estimate for new work. Simply create a new line, rectangle, or circle; draw a line where the size or number of sides should be, and Markup Assist will automatically perform a calculation to calculate the estimated price. (video: 3:21 min.) Advanced Registration: Manage multiple users by using advanced registration. This feature allows a user

# to specify how many different AutoCAD sessions they want to use. This feature gives users the ability to restrict them from taking access to the

entire screen or toolbar of other users and only access their own session.

When you use the Advanced Registration feature, you can create multiple separate AutoCAD sessions that you can choose to use each day. For example, if you work from home, you can set up your home computer to have a full AutoCAD session, while your laptop has a limited session with only the tools that you need for your current project. This way, you don't have to worry about locking yourself

# out of the other sessions. Project portfolio/stock/print: See and manage your inventory of projects in one centralized location. With Project Portfolio, you can organize project folders and see their features and benefits in a common repository. You can also maintain separate sets of detailed project information, from project name to drawings and views. When you use the Project Portfolio feature, you can organize your projects and view their details in a common repository. You can also see the project cost and timeline, and benefit from the feature by creating lists of projects for resources, new users, and printouts.

Improvements to fonts: When you import a drawing that includes a font, you can select all text boxes with their respective fonts and change the fonts of those text boxes at the same time. The User Dictionary is now available in AutoCAD, and now allows you to search for fonts by style. Improved Printing feature: This feature allows you to specify how many copies of a drawing you want to print and choose to have those copies include as many pages as your printer can print. This feature also allows you to specify what pages of a drawing you want to include in the set. Exported filter files in AutoCAD 2020 can now be used in

#### AutoCAD 2023. Improvements to the project portfolio: The Project Portfolio feature is now available in

Two most current DirectX 11.0 compatible video cards. Two latest hardware platform: (Windows 7, 8, 8.1, or 10). 2 GB free hard drive space. 30 MB free hard disk space for installation. Minimum 1 GB RAM. 128 MB graphics RAM. A 64-bit processor and 64-bit OS are highly recommended for the best performance. Windows 10 requires a 4-GB (4,096 MB) installation drive. We recommend using the

Related links: